## **UCRIVERSIDE**<br>UCPATH PILOT

Use this task to update an employee's emergency contact information.

**Navigation:** PeopleSoft Menu > Workforce Administration > Personal Relationships > **Emergency Contact**

**Note:** This page also may be available in **Workcenter** depending on your security access.

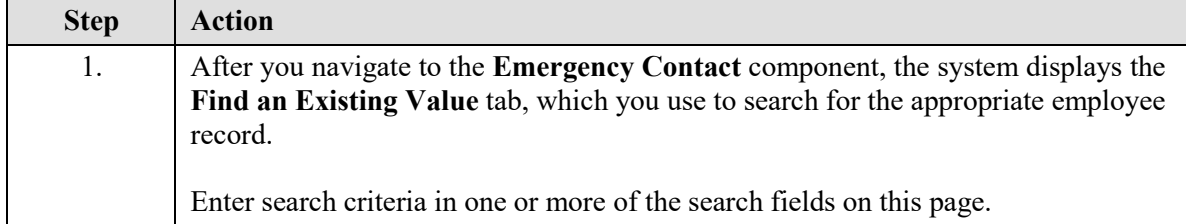

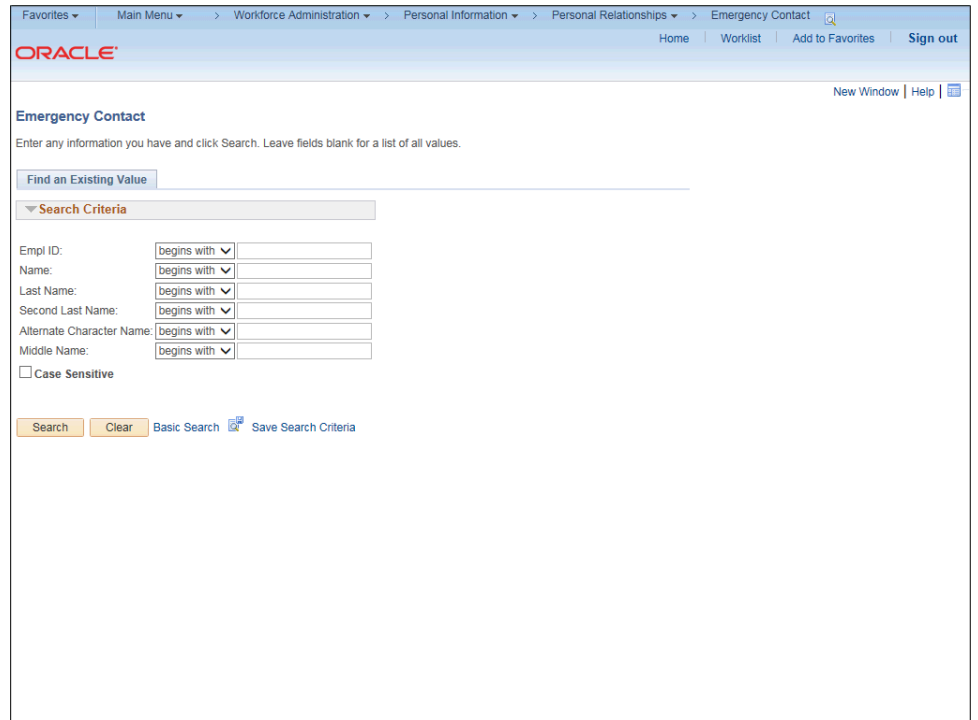

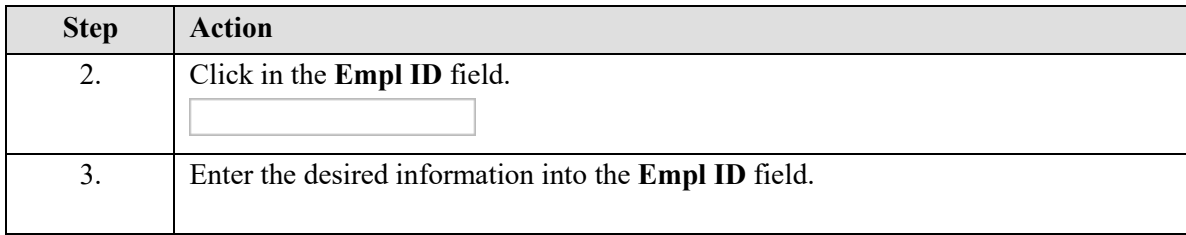

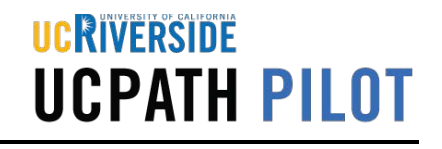

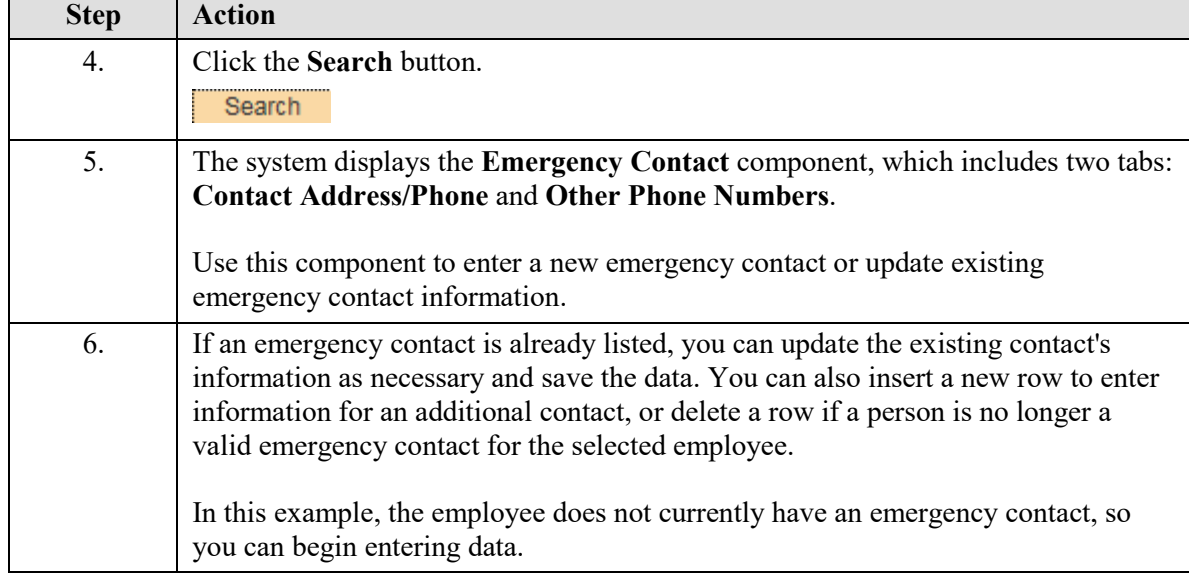

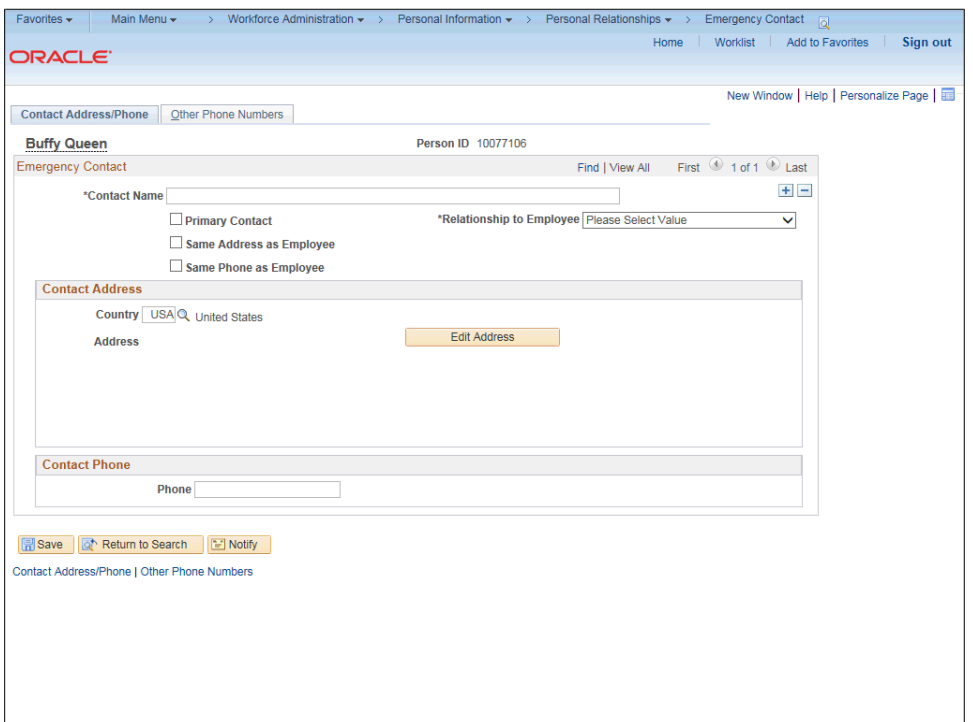

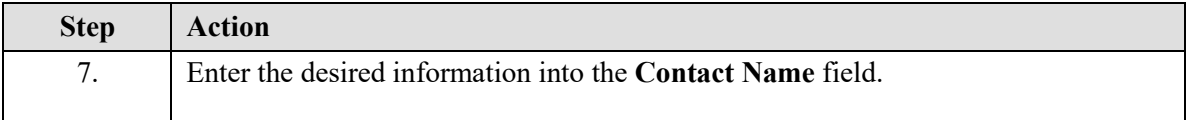

## UCRIVERSIDE **UCPATH PILOT**

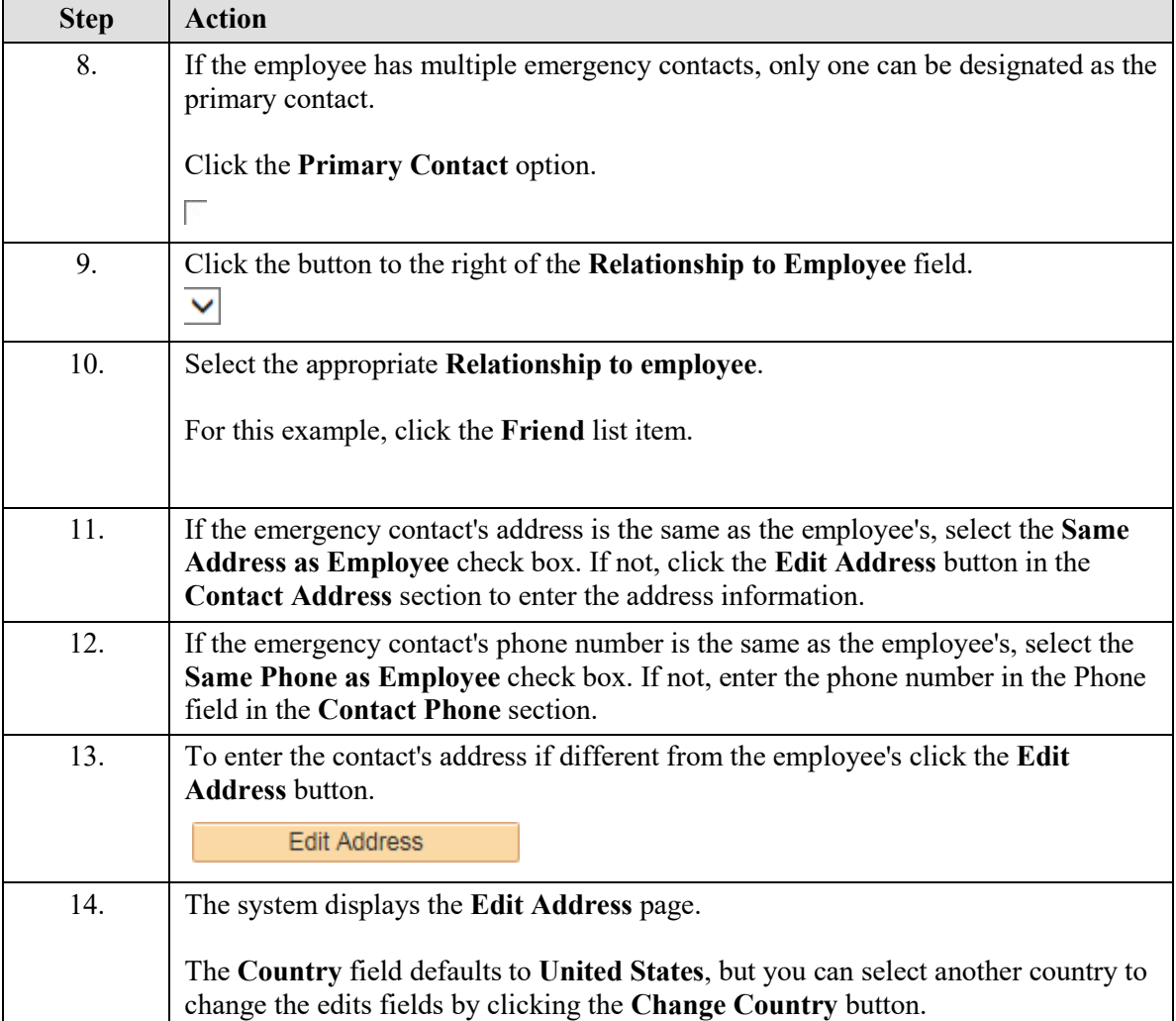

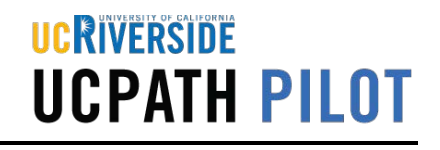

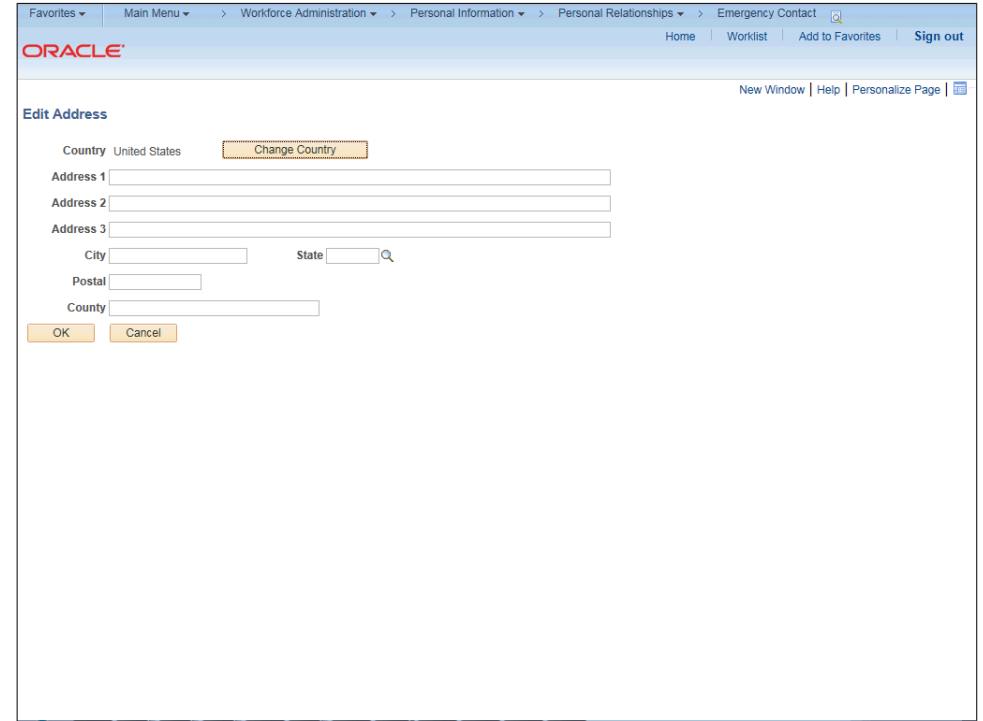

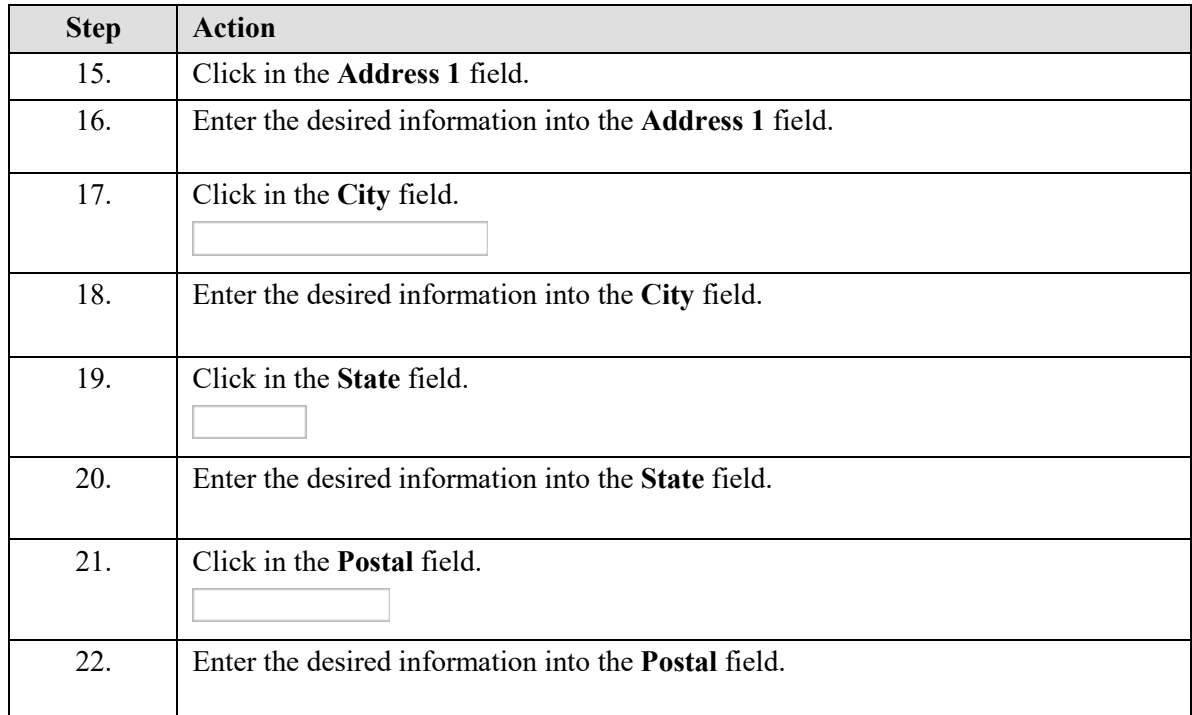

## UCRIVERSIDE **UCPATH PILOT**

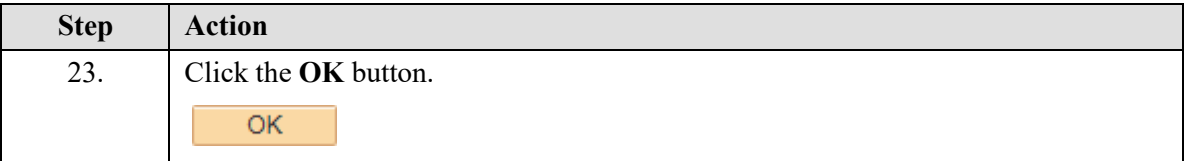

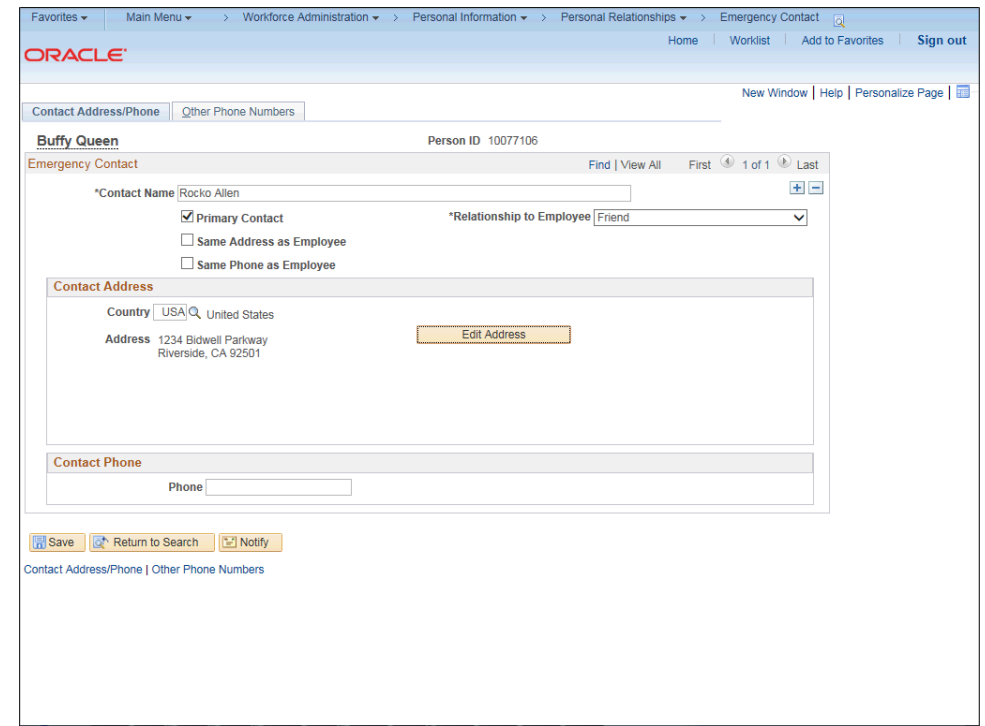

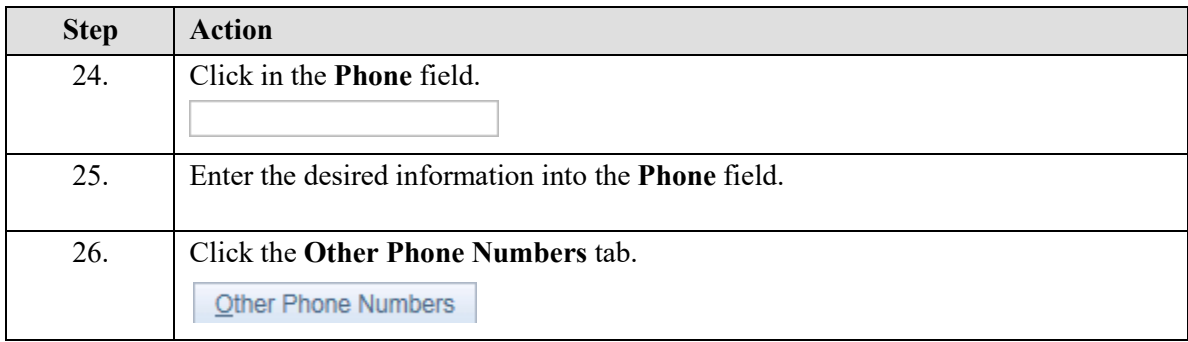

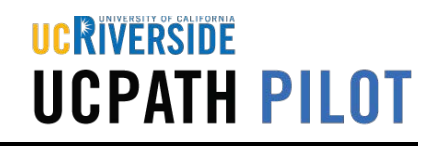

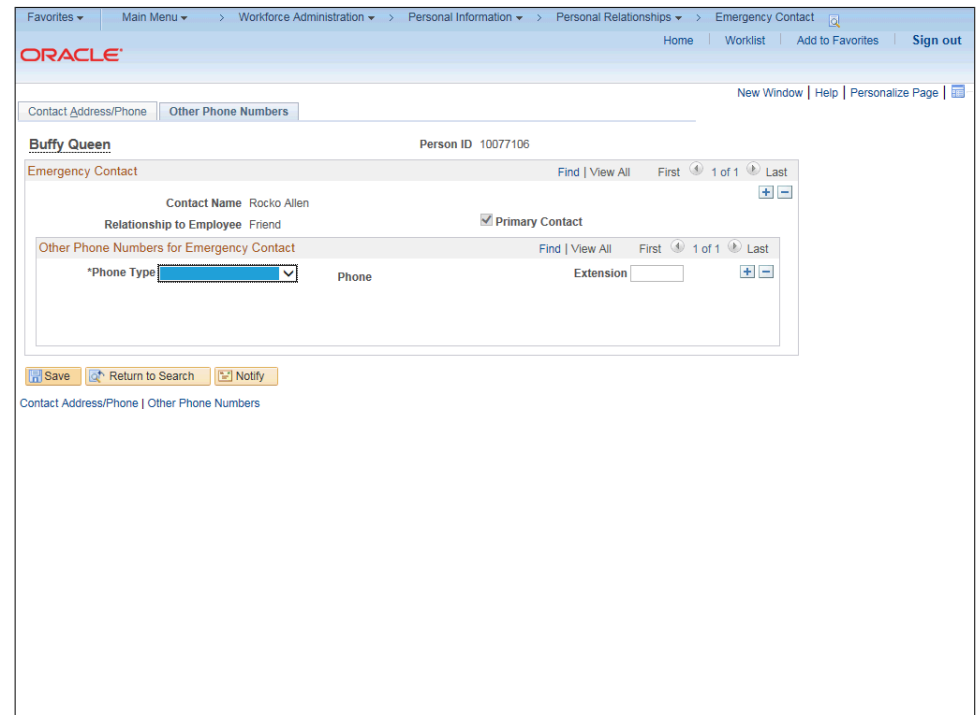

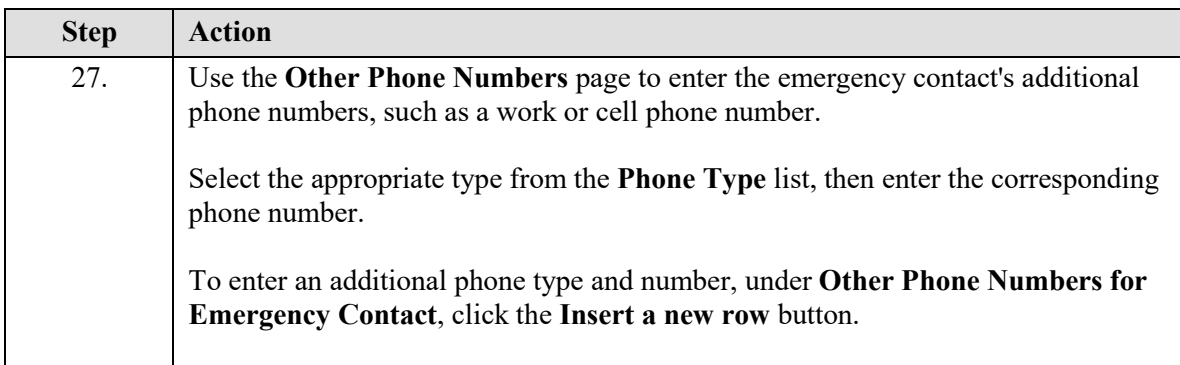

## **UCRIVERSIDE**<br>UCPATH PILOT

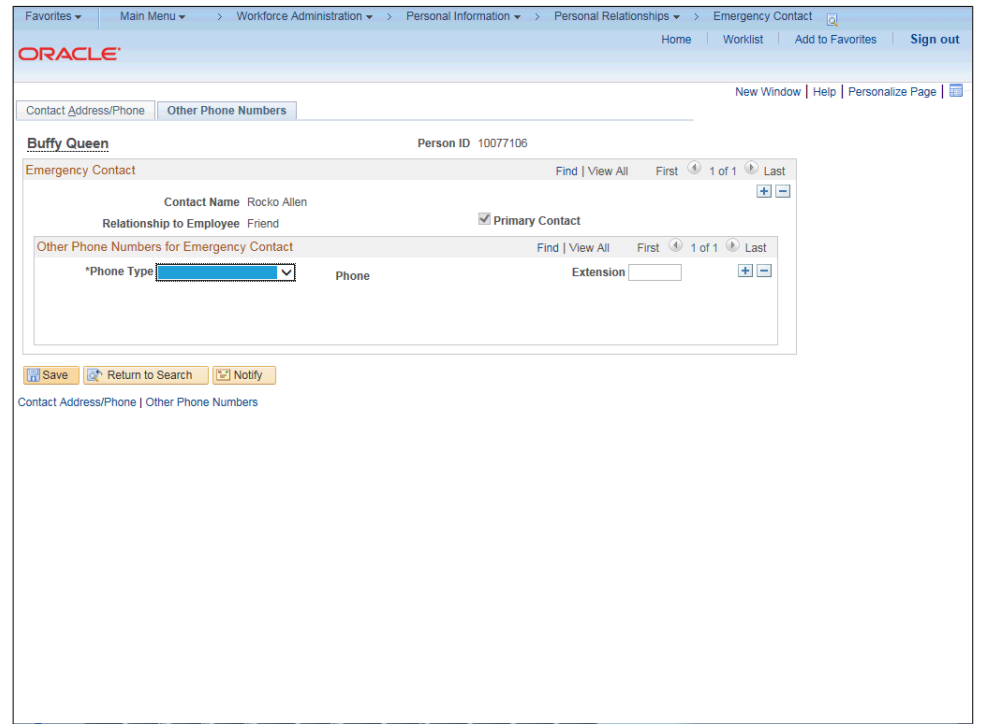

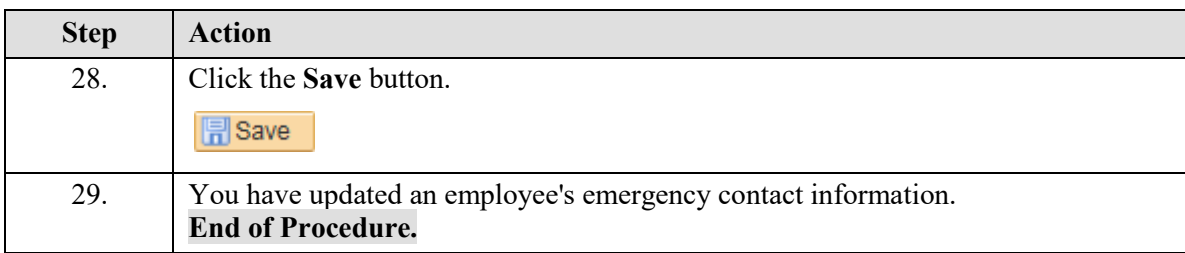